# **«Подводный мир»** (Коллаж)

выполнила: Соловарова М.В., педагог д/о

2020 год

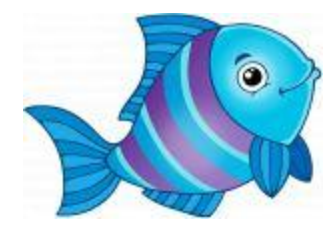

«Алло, Это море? Алло, Это море? Вы слышите, Чёрное море, Меня? Ракушку я взял, И стою в коридоре, И очень волнуюсь, На берег звоня. Я вас узнаю В этой гулкой Ракушке, Я слышу Хрустящий прибой На песке. Алло! Это ветер, Качает верхушки Седых эвкалиптов В прибрежном леске Алло! Это парус летит на просторе, Алло! Это рыба плывёт в глубине. Алло! Отвечайте мне, Чёрное море! Алло! Отвечайте, пожалуйста,

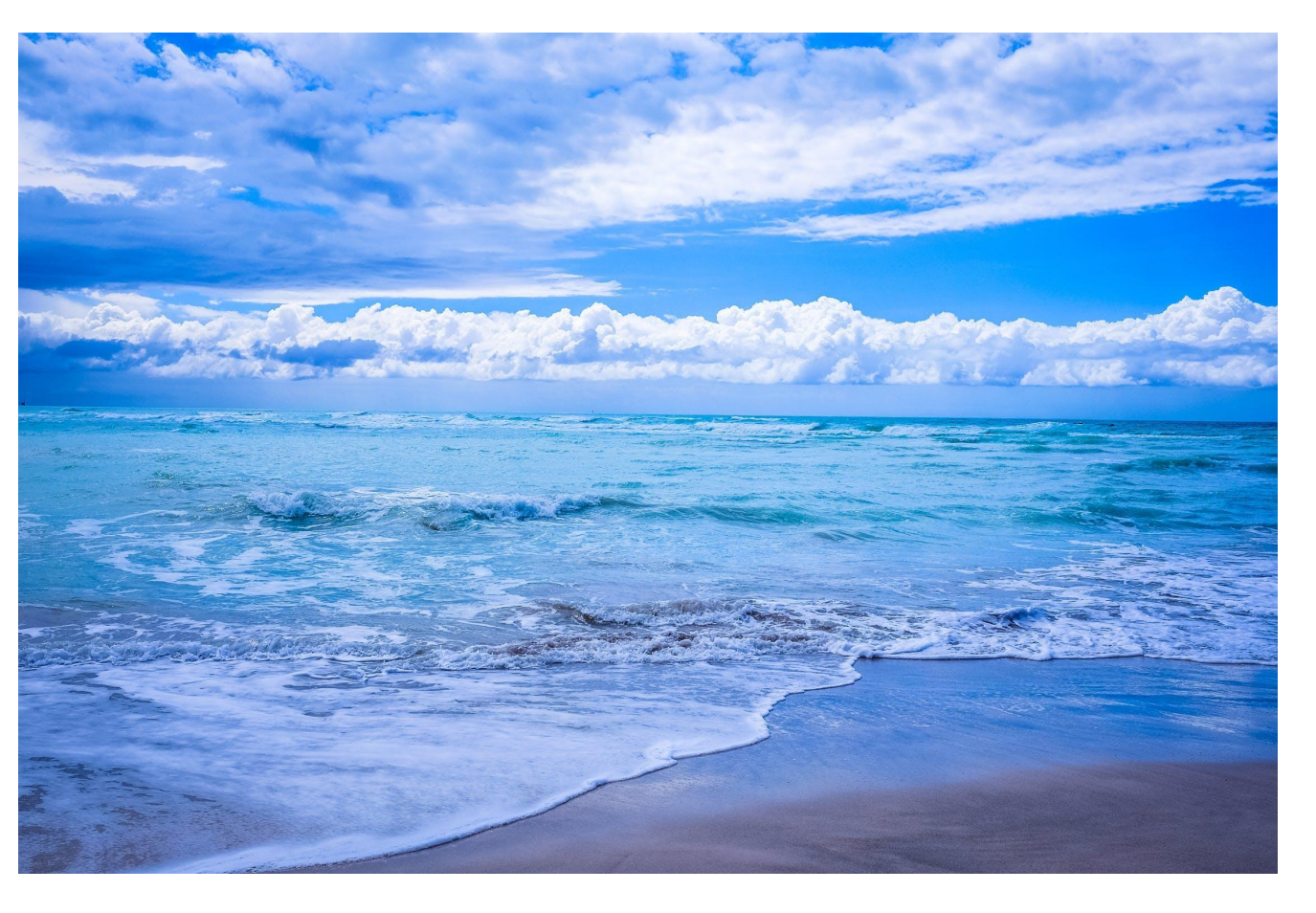

мне!» нажми

Ребята, многие из вас мечтают о том, чтобы побывать на море, увидеть его необычную красоту, познакомиться с его обитателями. А каждый из вас кто был, мечтает опять побывать там.

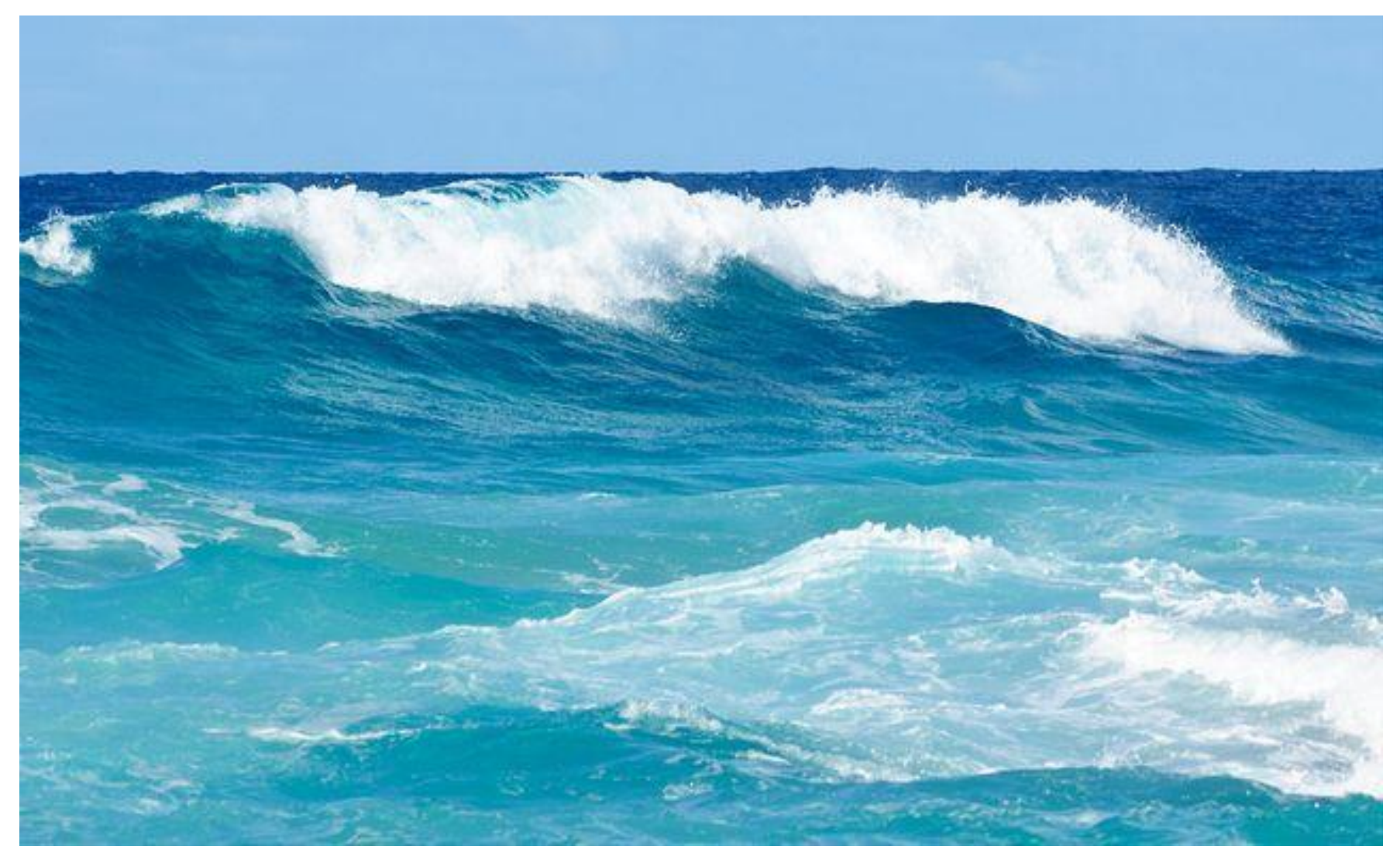

### **Давайте опустимся на морское дно. Что же мы видим?**

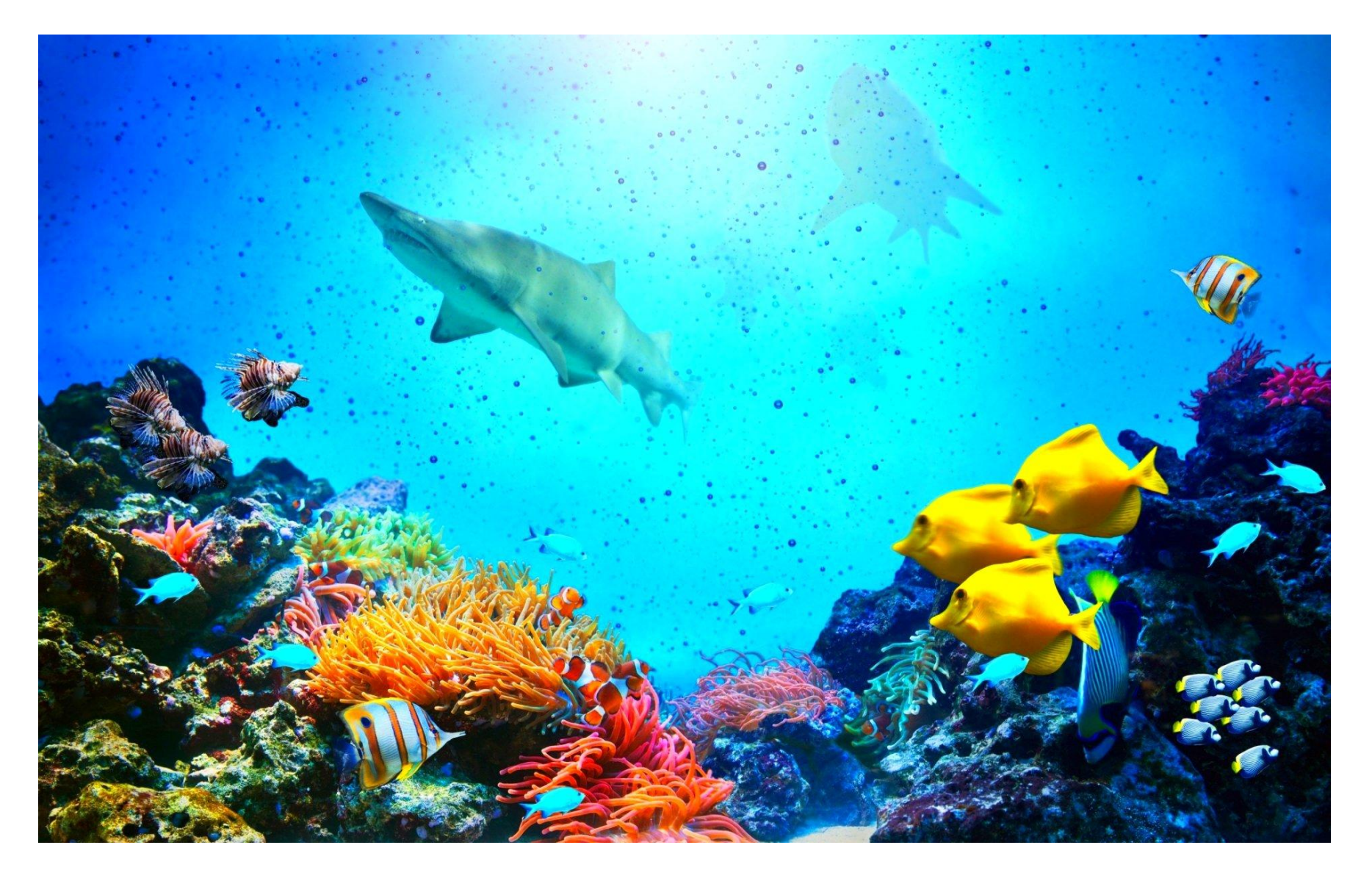

# **рыбки и водоросли, разных форм, цветов и размеров**

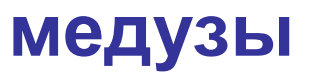

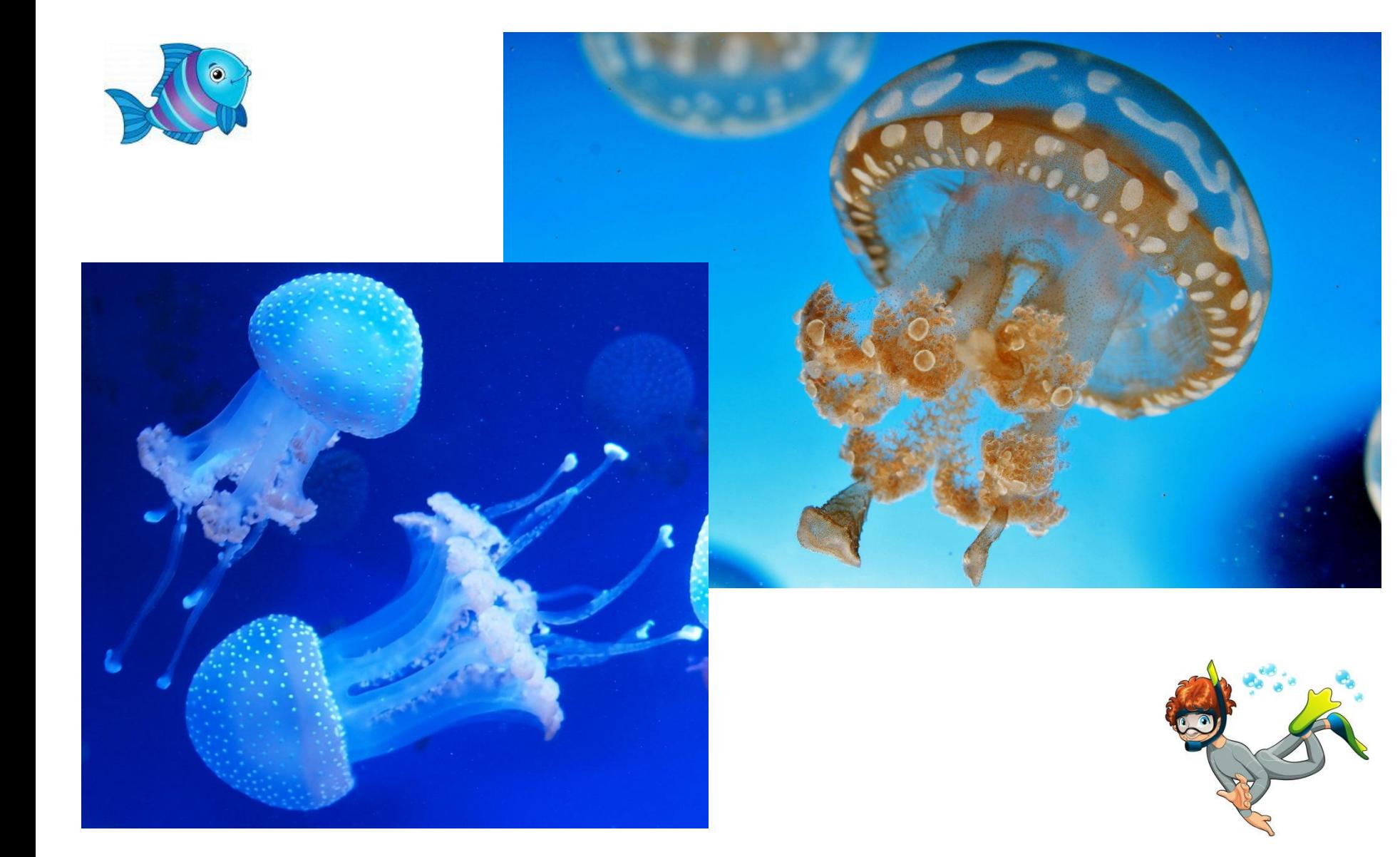

### **раковины, камушки и морские звёзды**

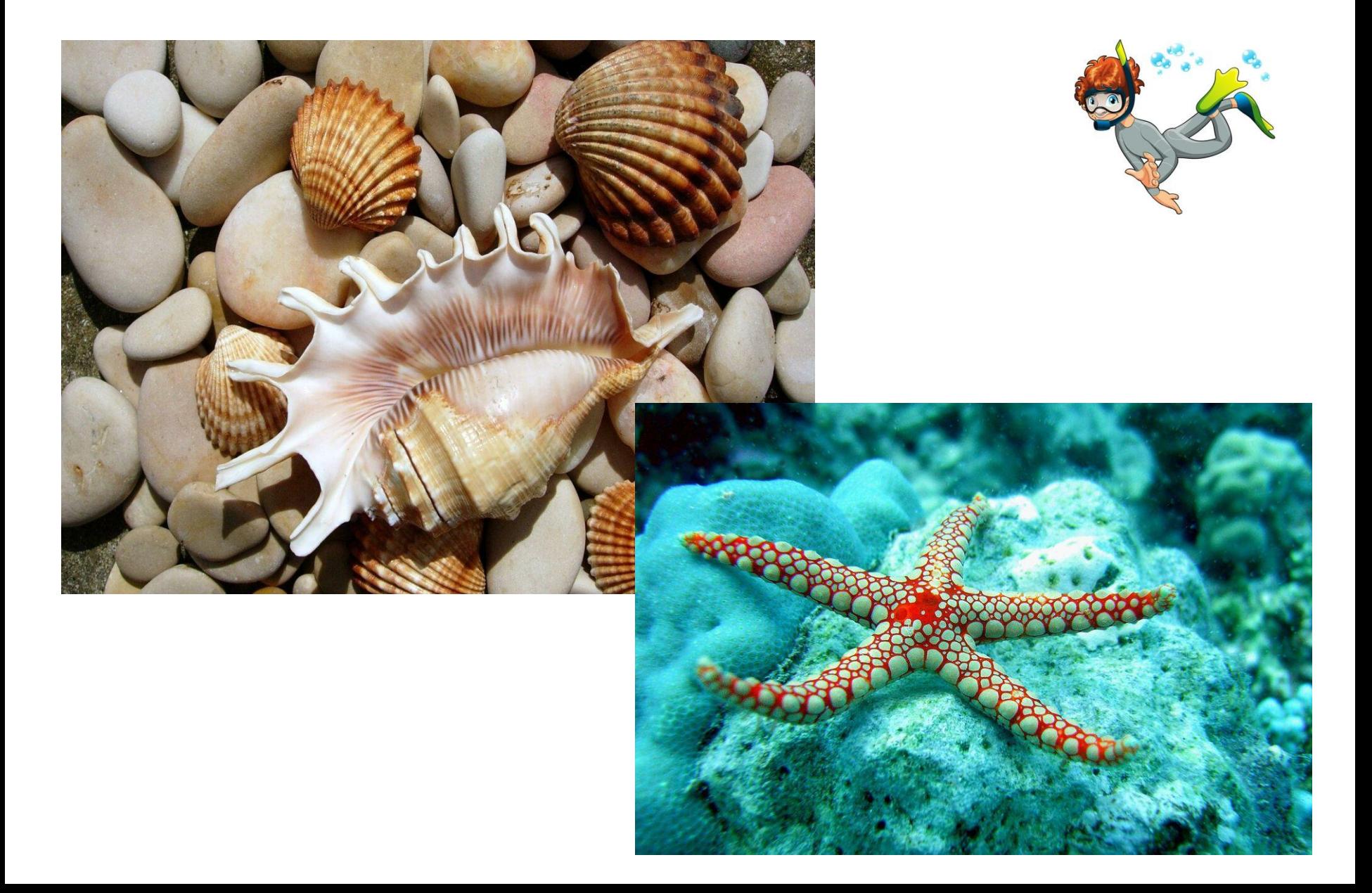

### **дельфины и подводные замки**

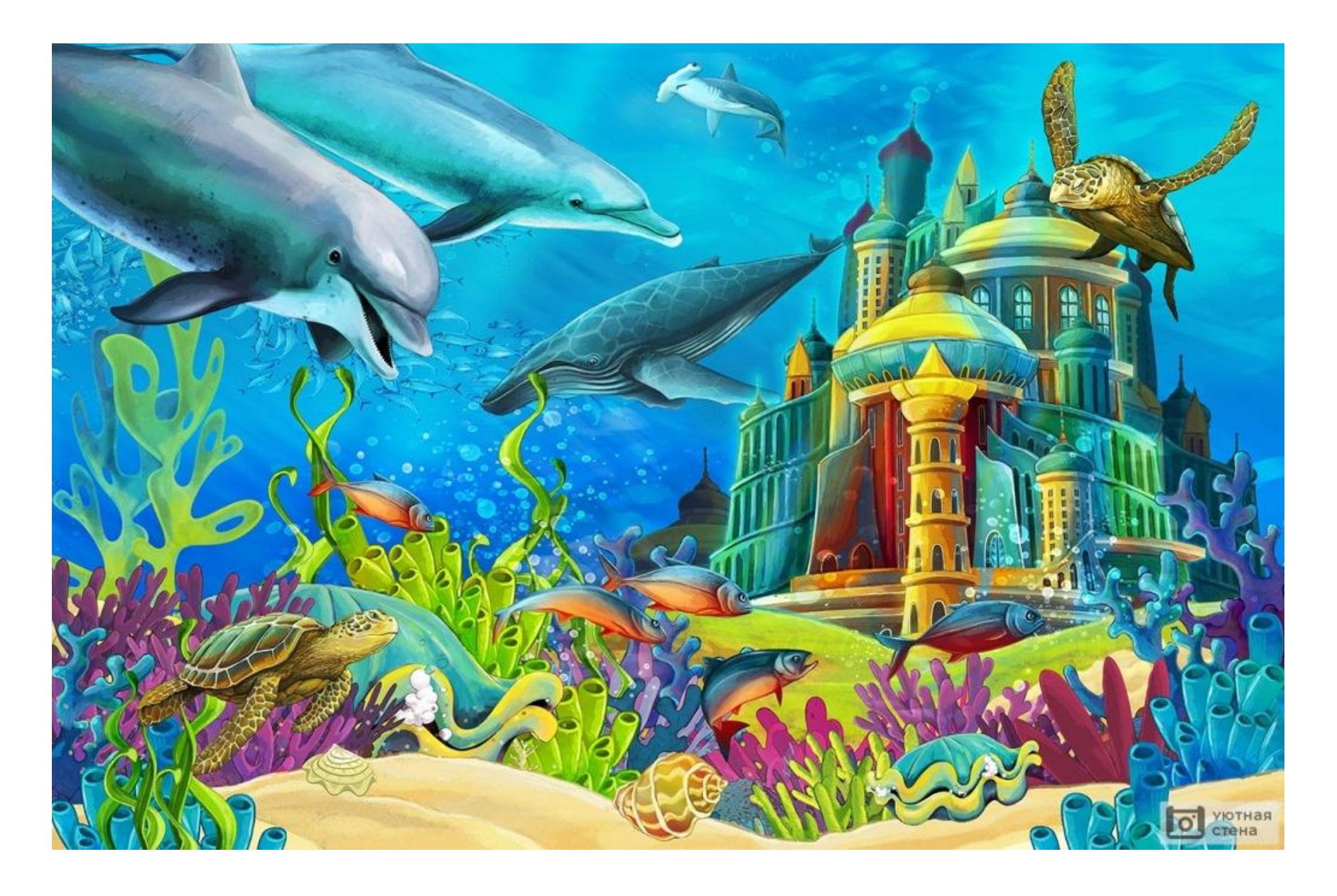

### **водолазы**

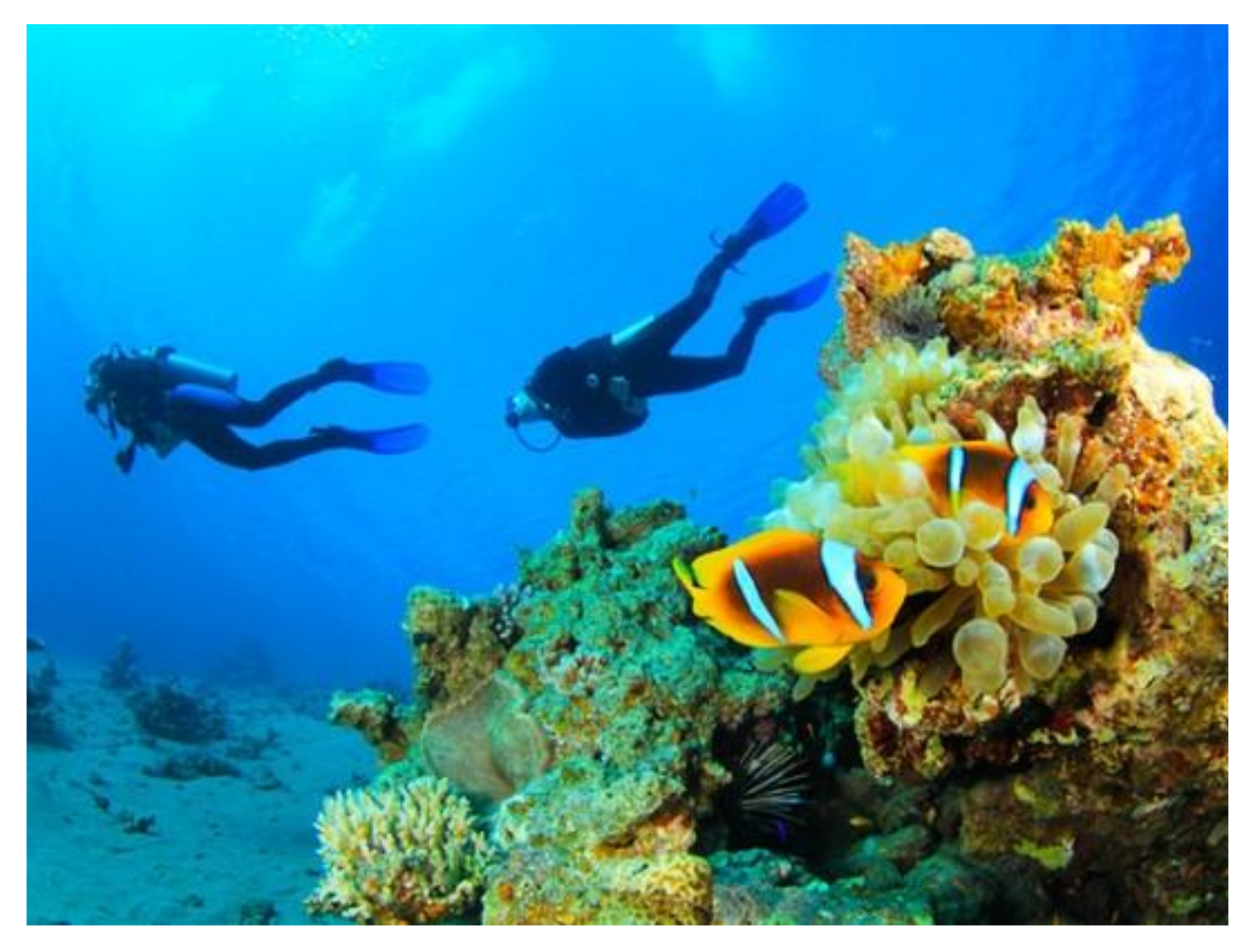

### **затонувшие сокровища и корабли**

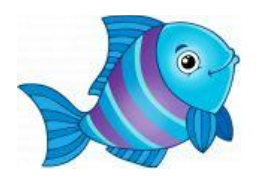

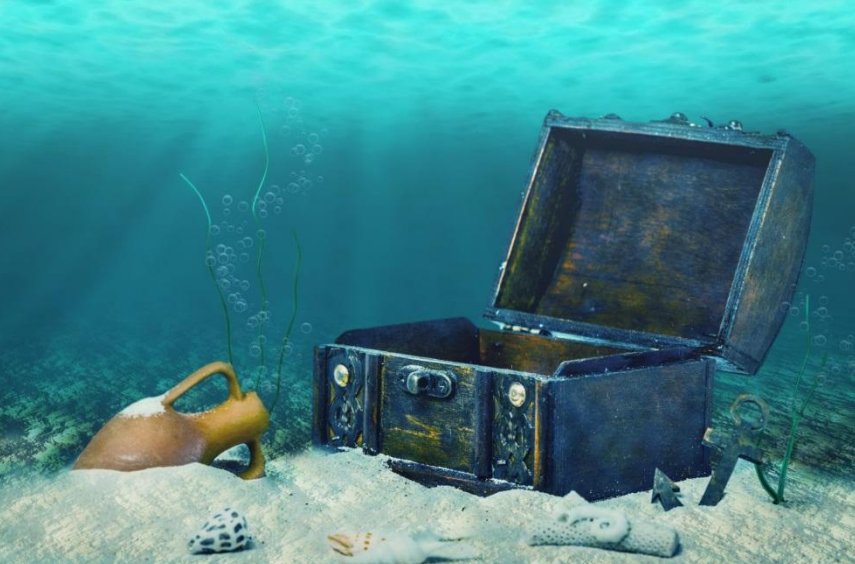

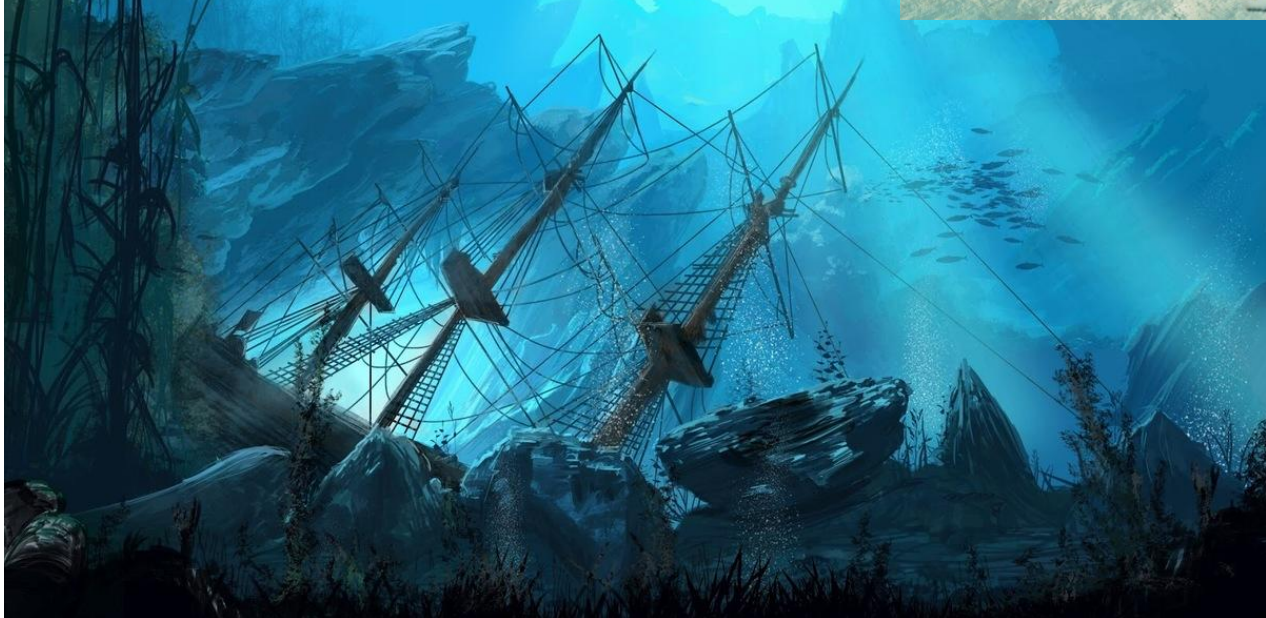

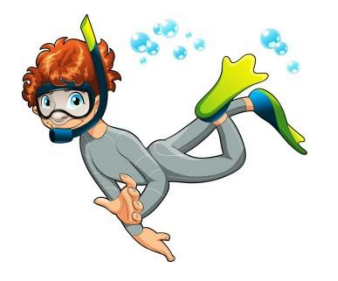

### **Давайте нарисуем подводный мир!**

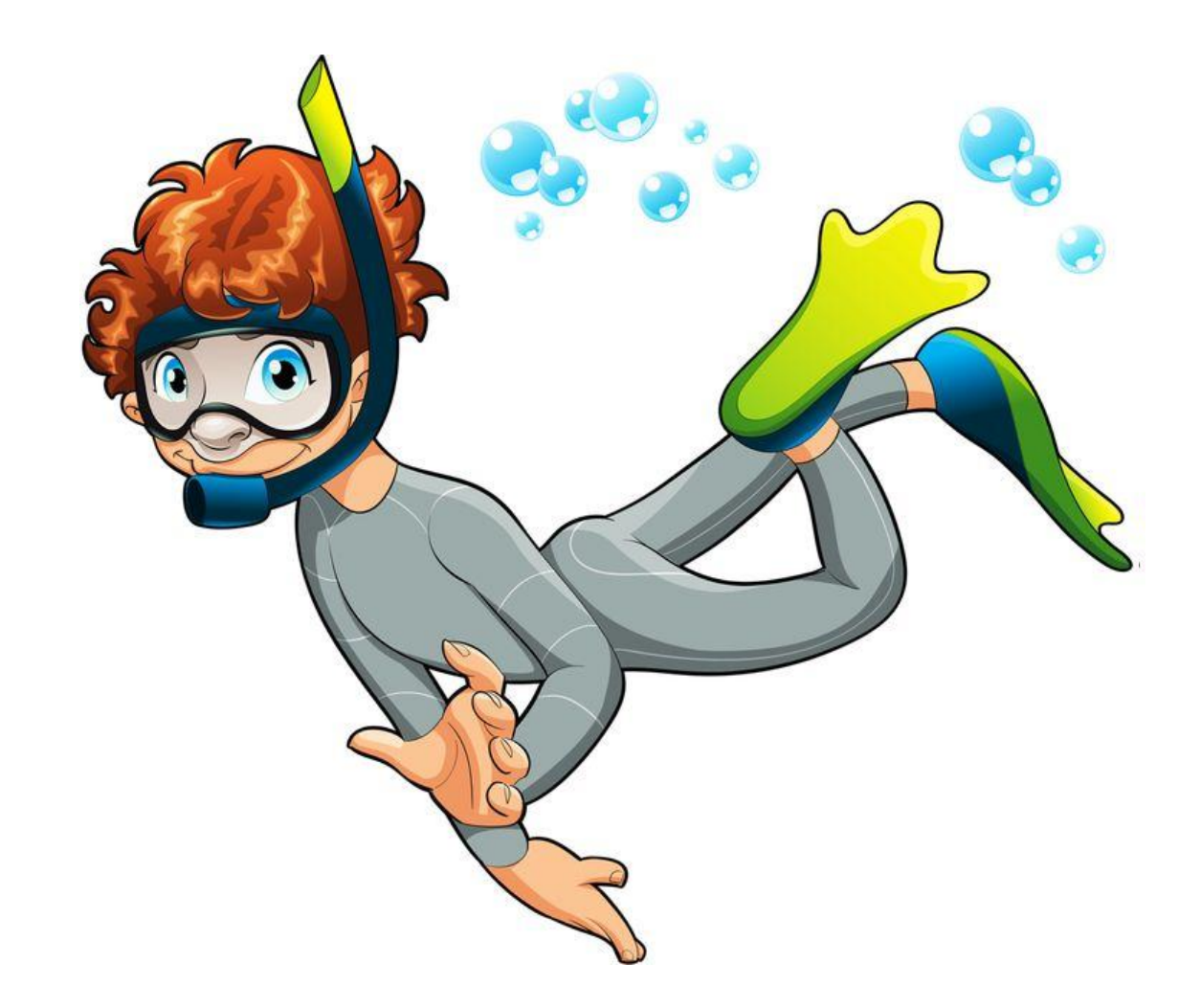

**Практическая работа:** создание композиции в технике

коллаж на тему «Подводный мир»

**Материалы:** бумага для акварели А3, акварель, кисти пони №6 и №3, вода для промывания кистей, гуашь, ножницы

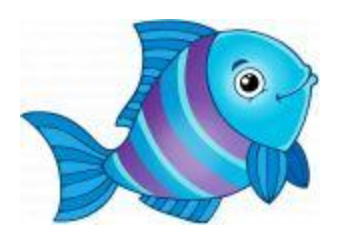

# **Коллаж**

## (от французского collage — «наклеивание») –

 создание работы путем приклеивания на основу материалов разных по цвету и фактуре.

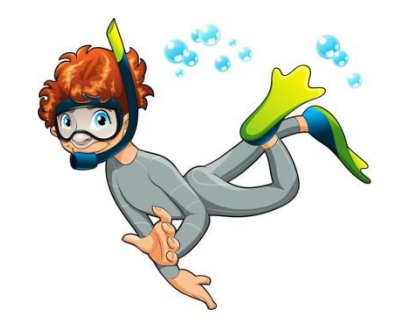

### **Коллаж – это рисунок и сухие листья**

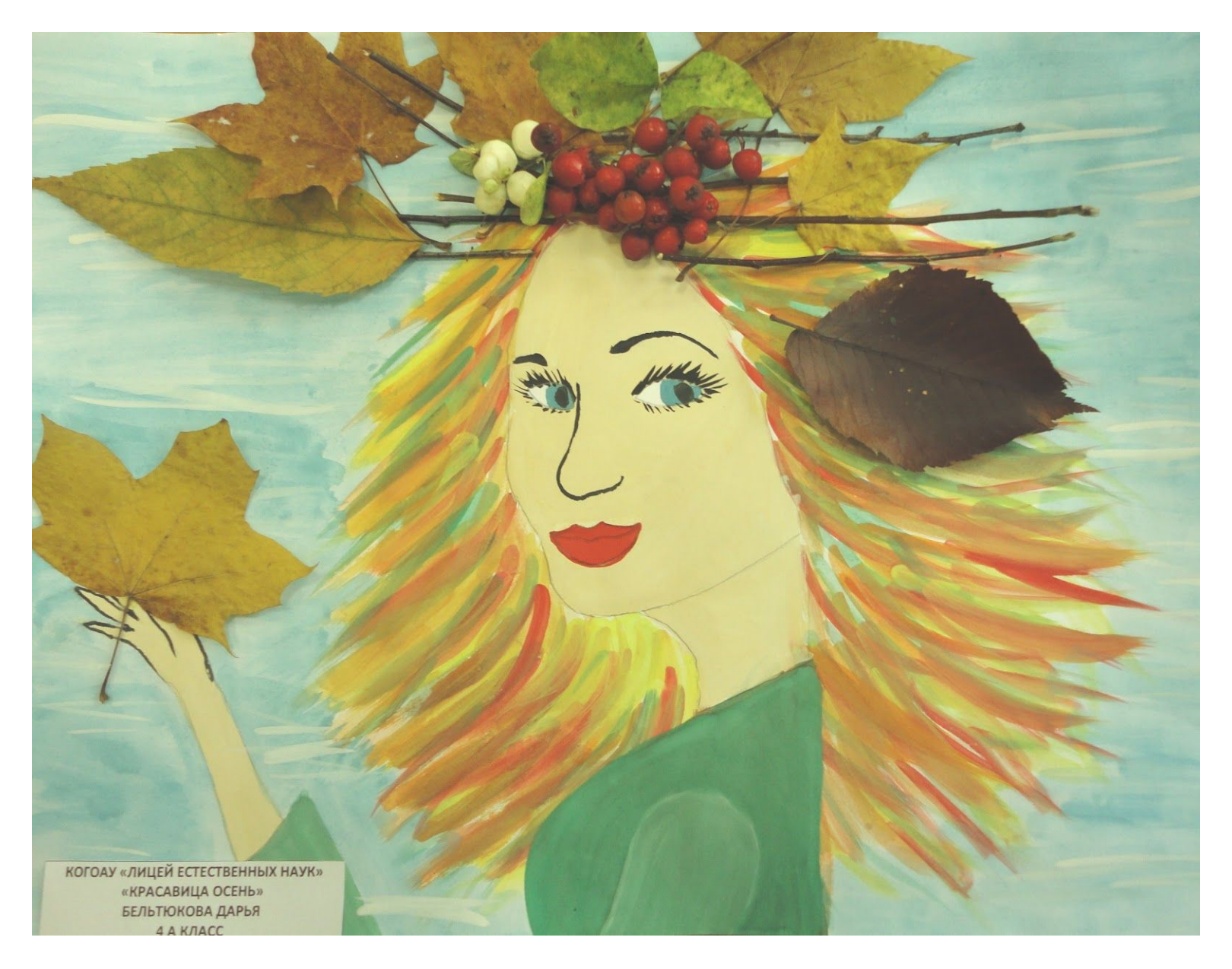

### **Коллаж – это рисунок и обрывная аппликация**

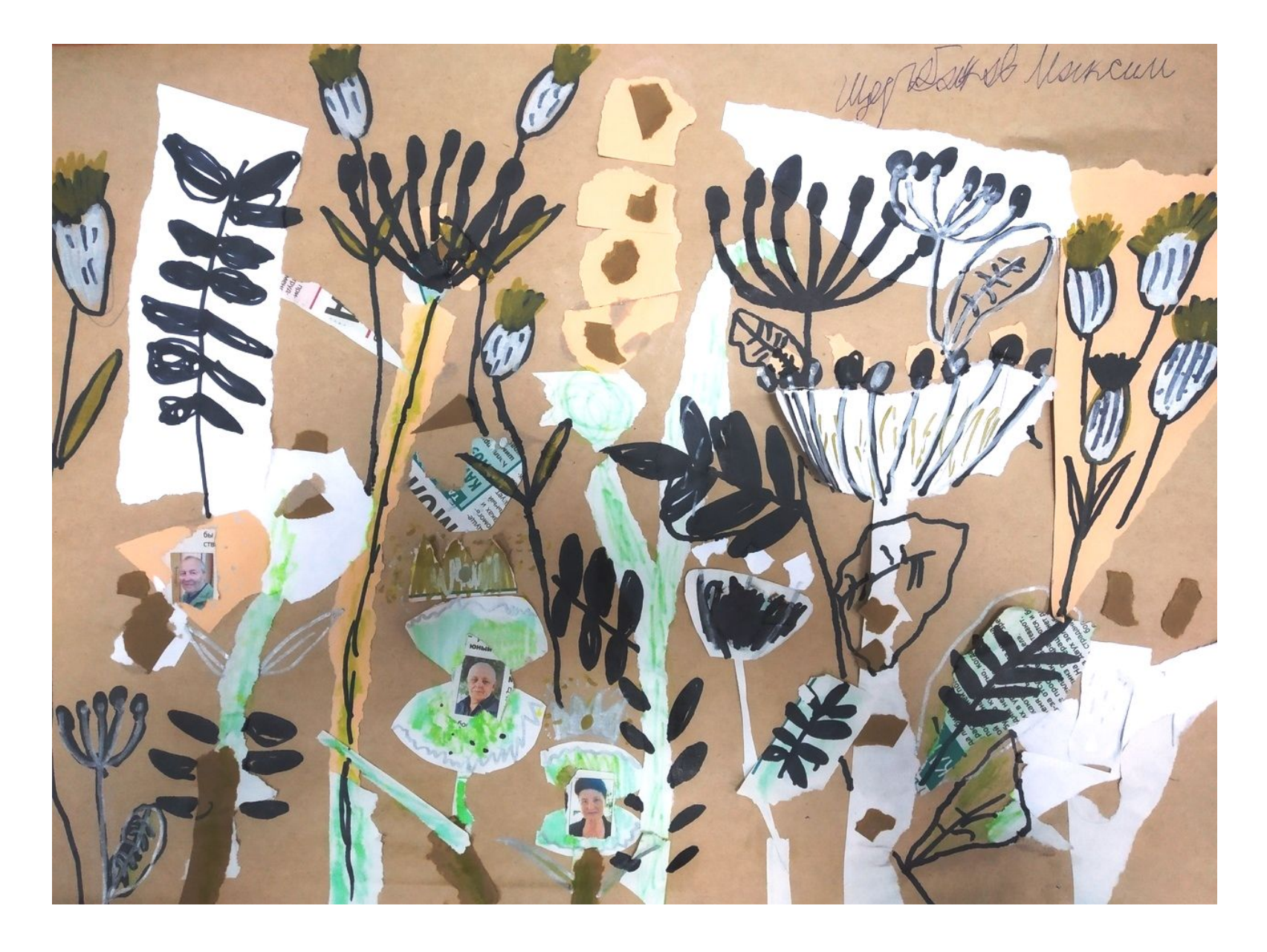

### **Коллаж это - рисунок и пуговицы**

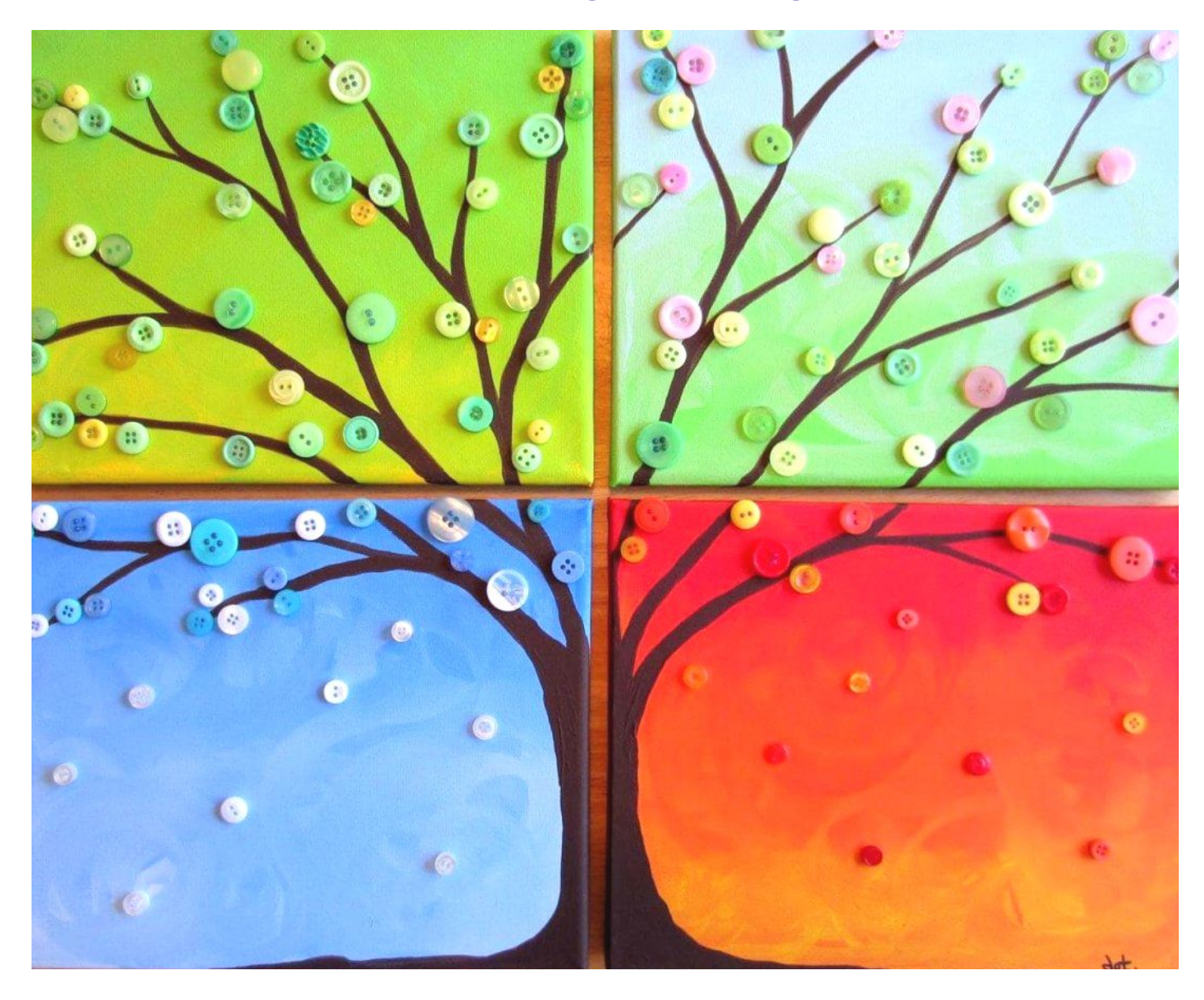

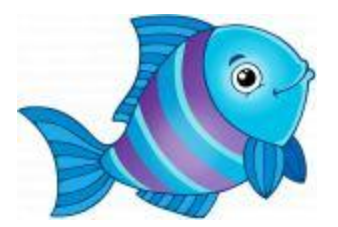

# Вы сделаете коллаж – рисунок и аппликация

### Шаг 1. Нарисовать акварелью оттенками холодных цветов (синих, фиолетовых) море.

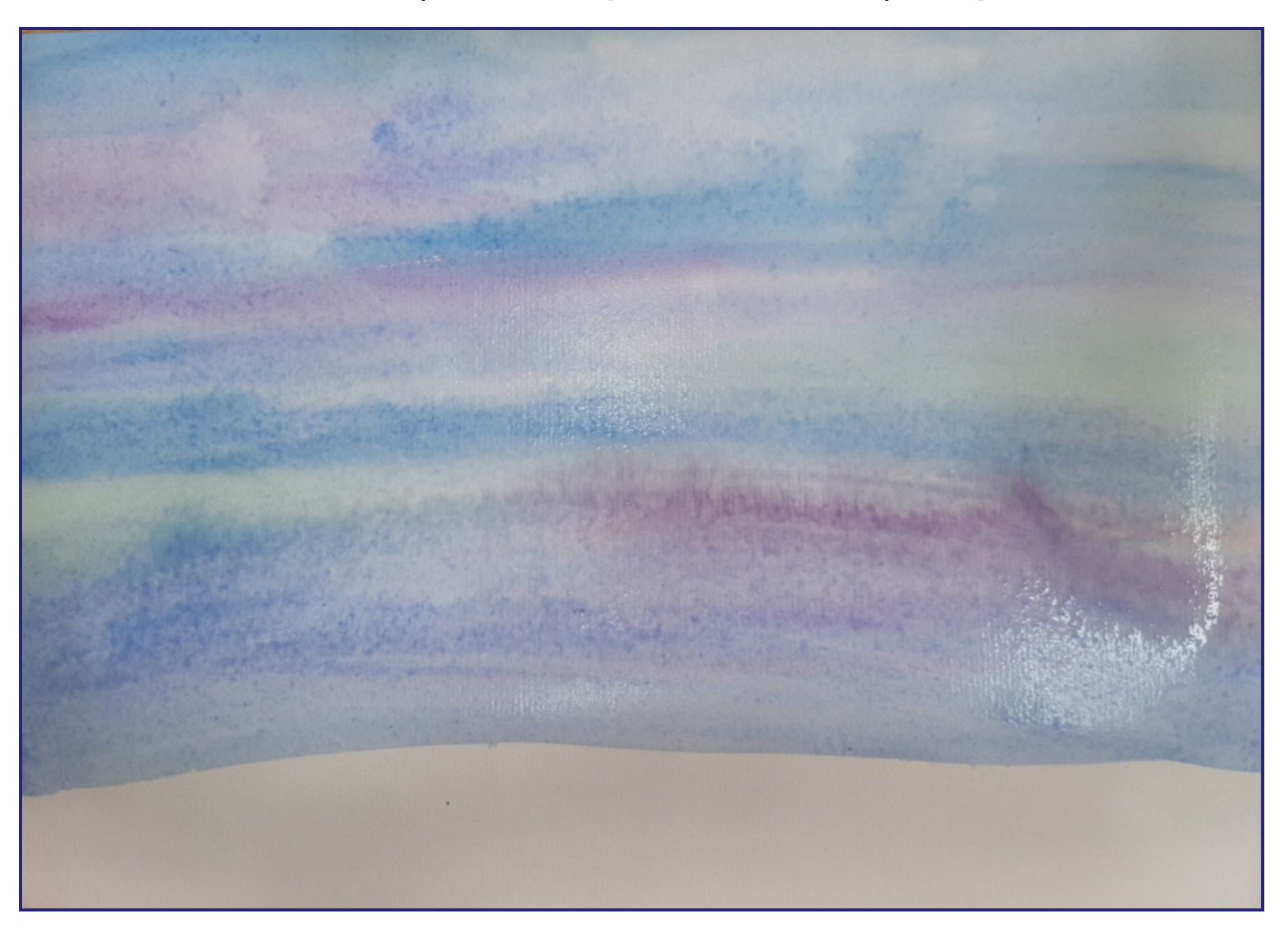

Шаг 2. Нарисовать оттенками жёлтых цветов песок. Пока краска не высохла пройтись сверху по песку голубой акварелью (море омывает песок).

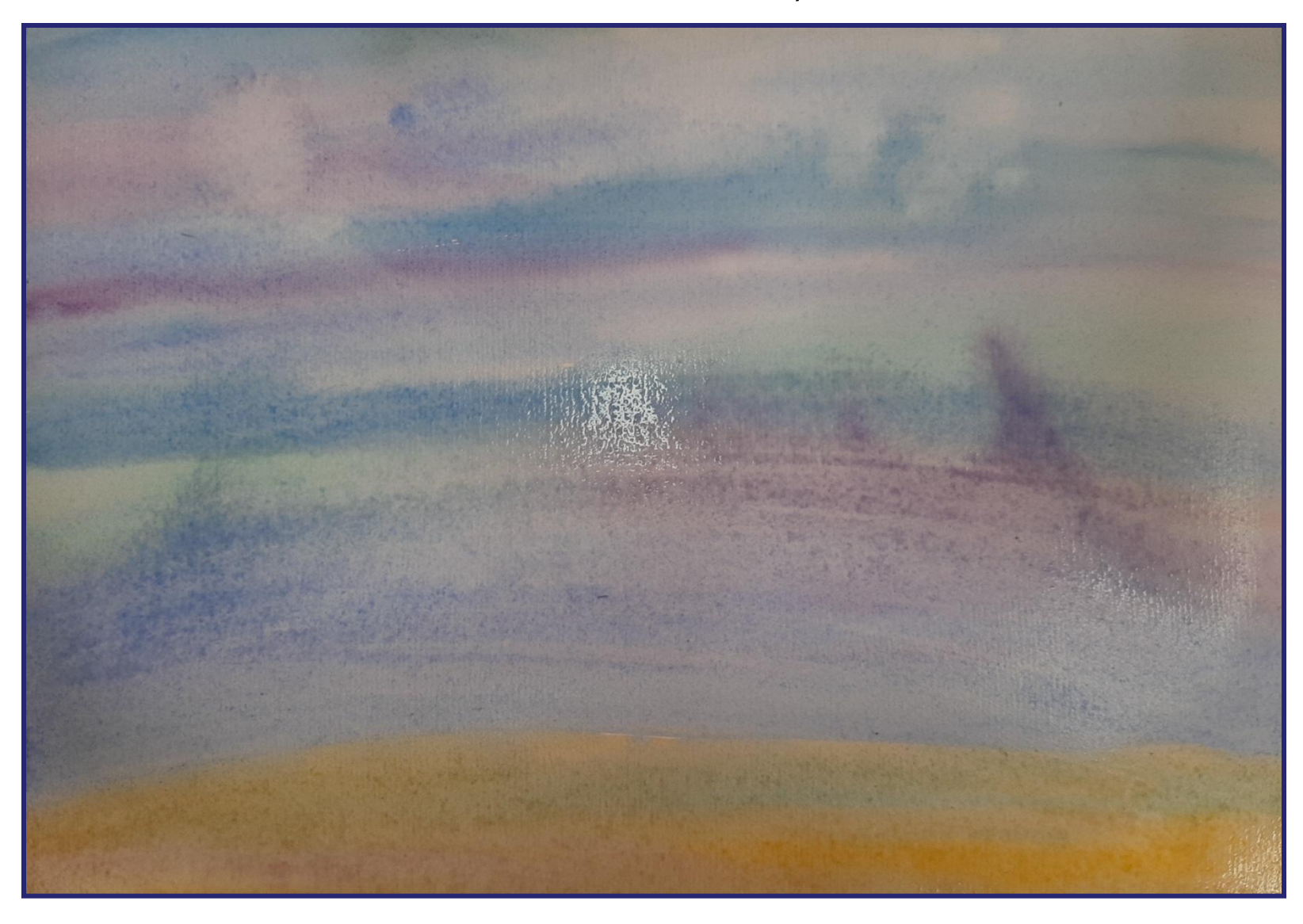

Шаг 3. Нарисовать на чистом листе карандашом элементы будущей работы – рыбок, водоросли, ракушки и т.п.

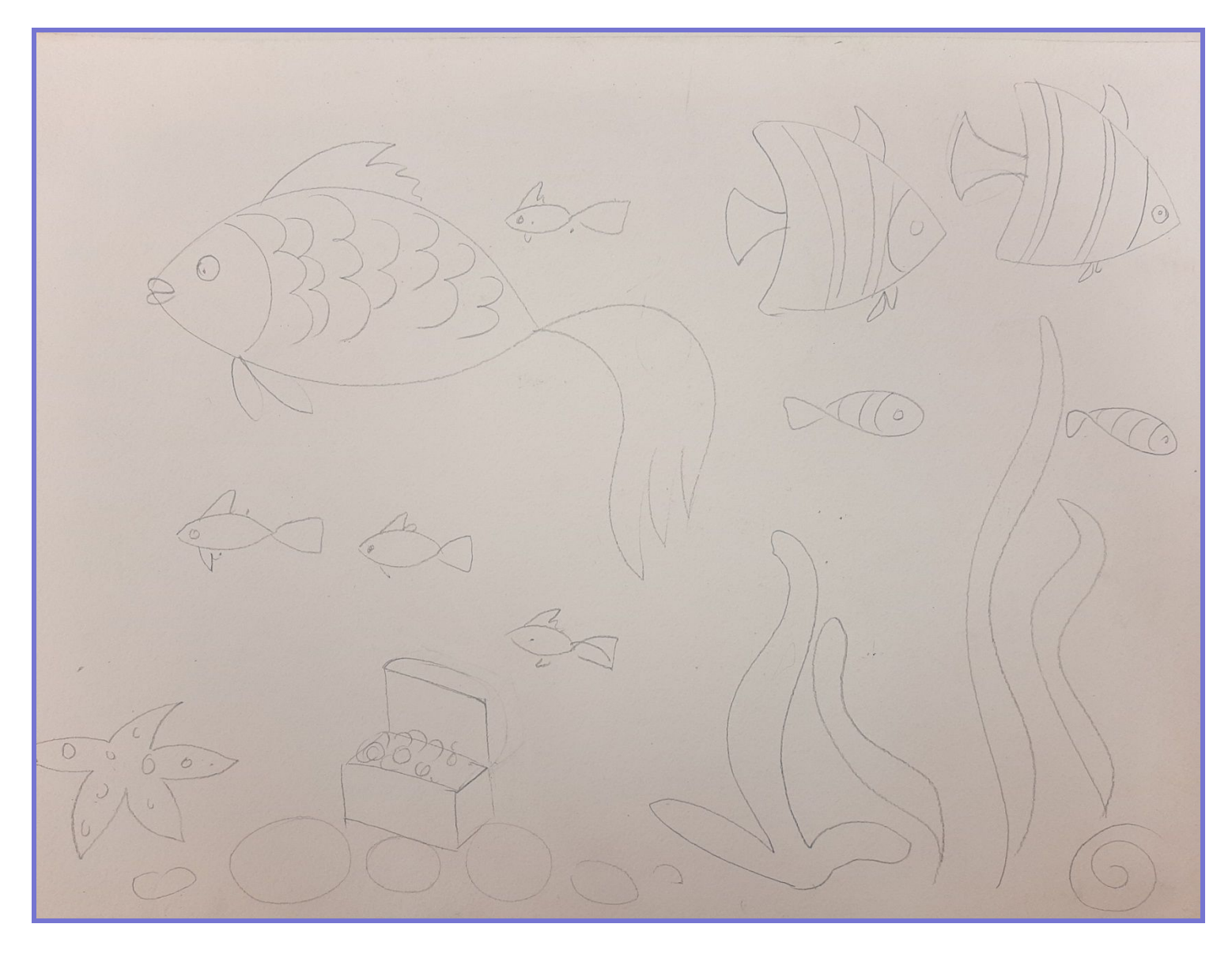

Шаг 4. Нарисовать на чистом листе карандашом элементы будущей работы – рыбок, водоросли, ракушки и т.п.

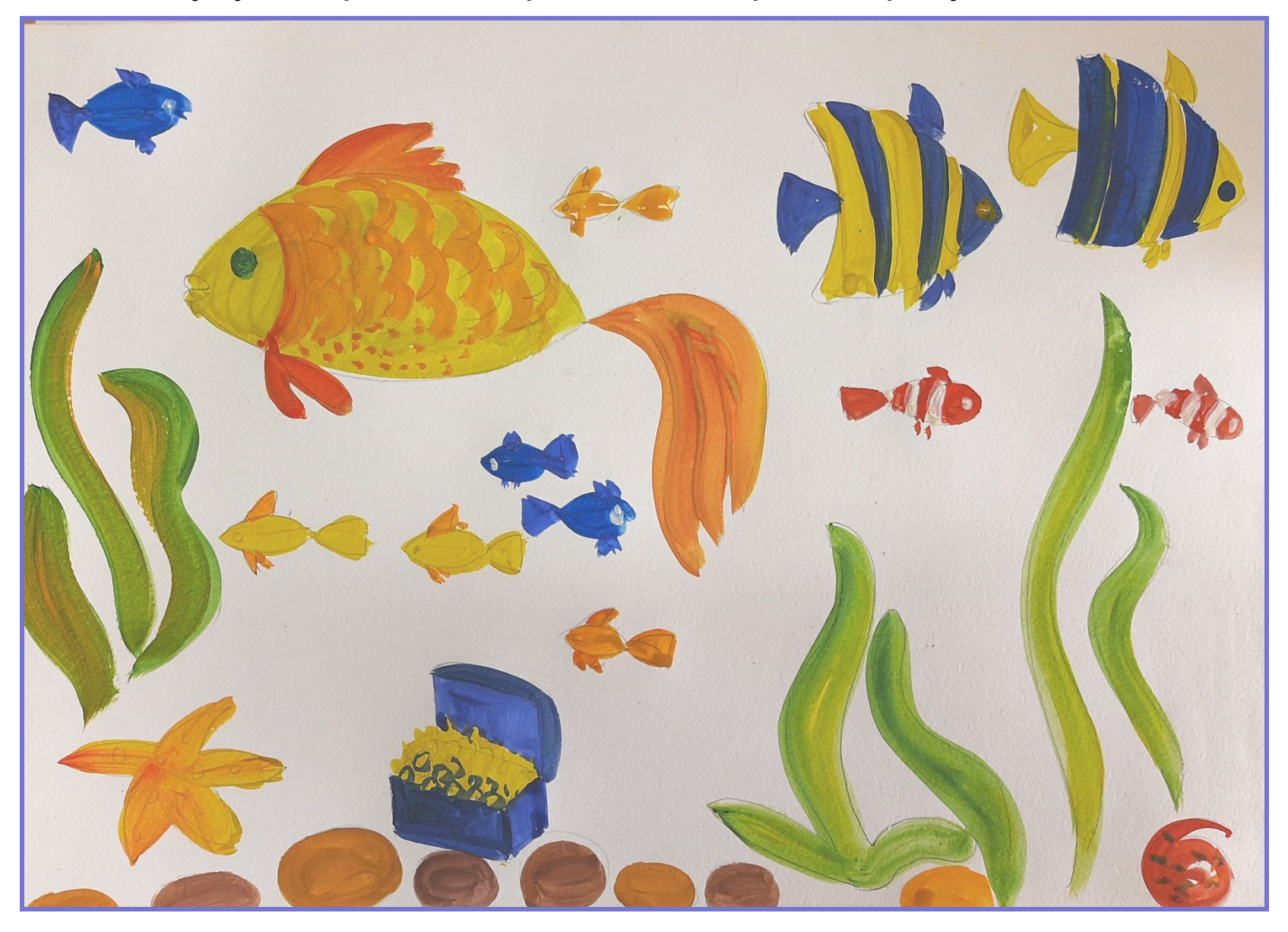

### Шаг 5. Вырезать элементы будущей работы – рыбок, водоросли, ракушки и т.п.

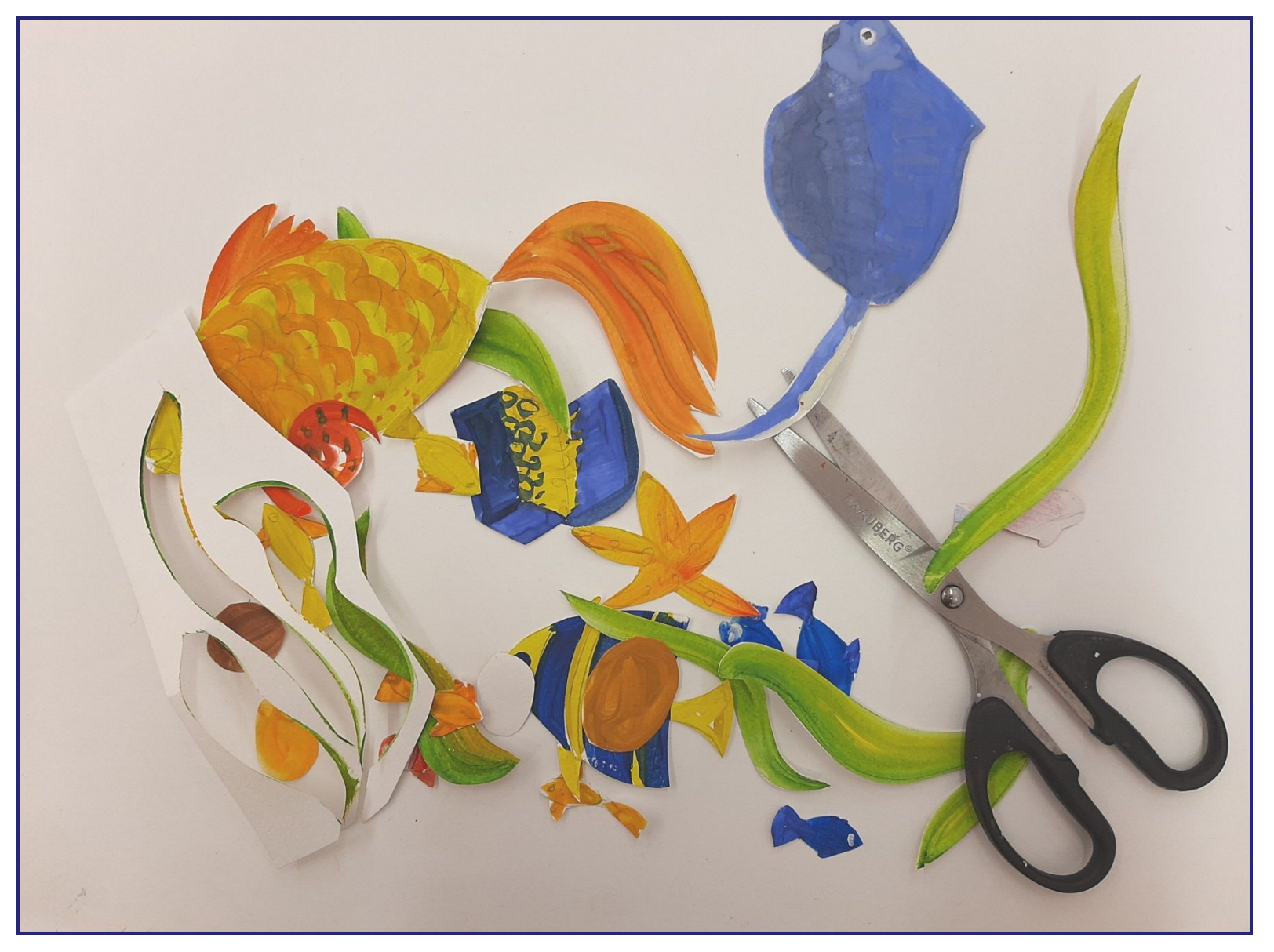

### Шаг 6. Приклеить вырезанные элементы на затонированный акварелью лист бумаги.

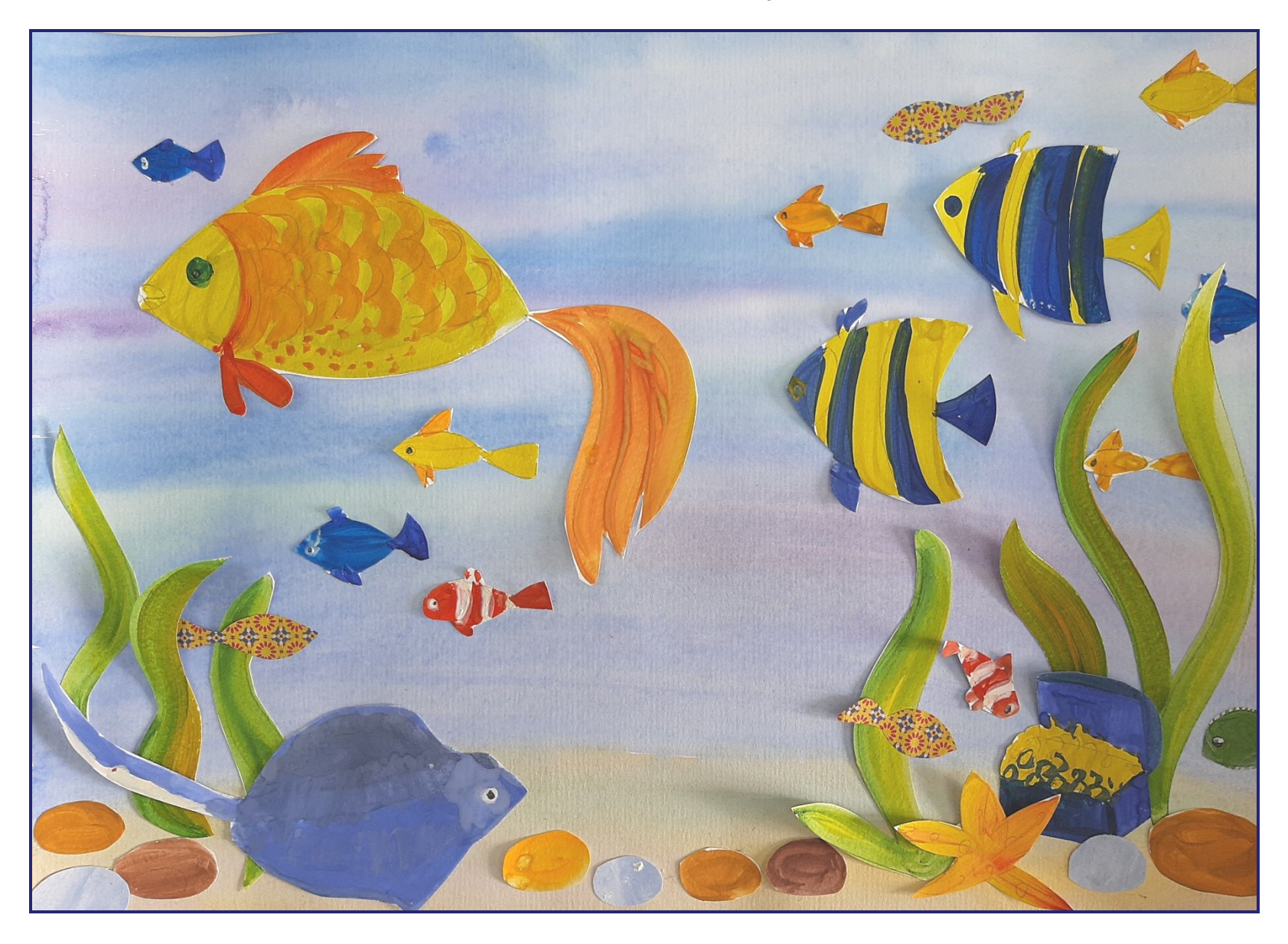

### **Детские работы**

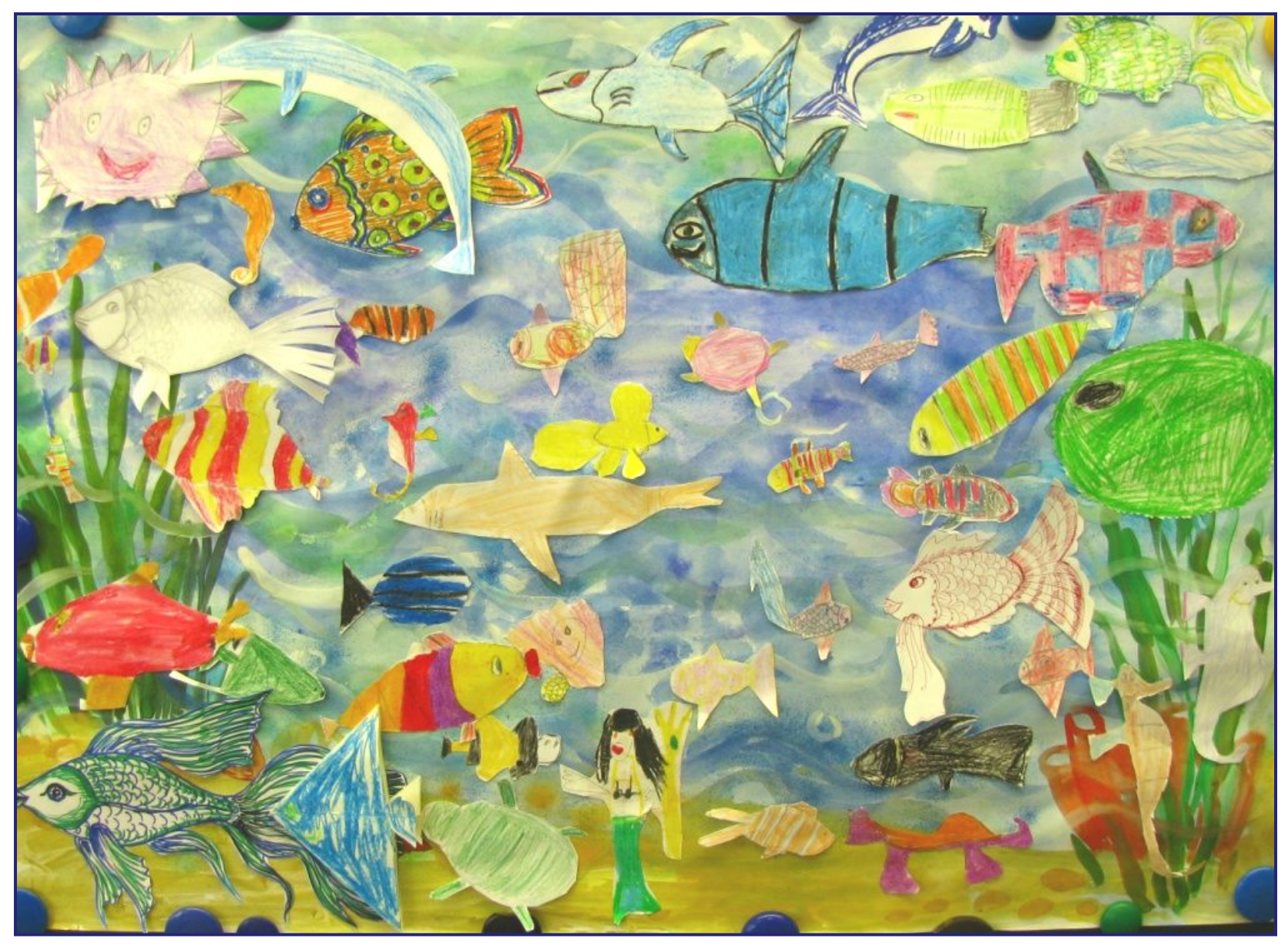

### **Детские работы**

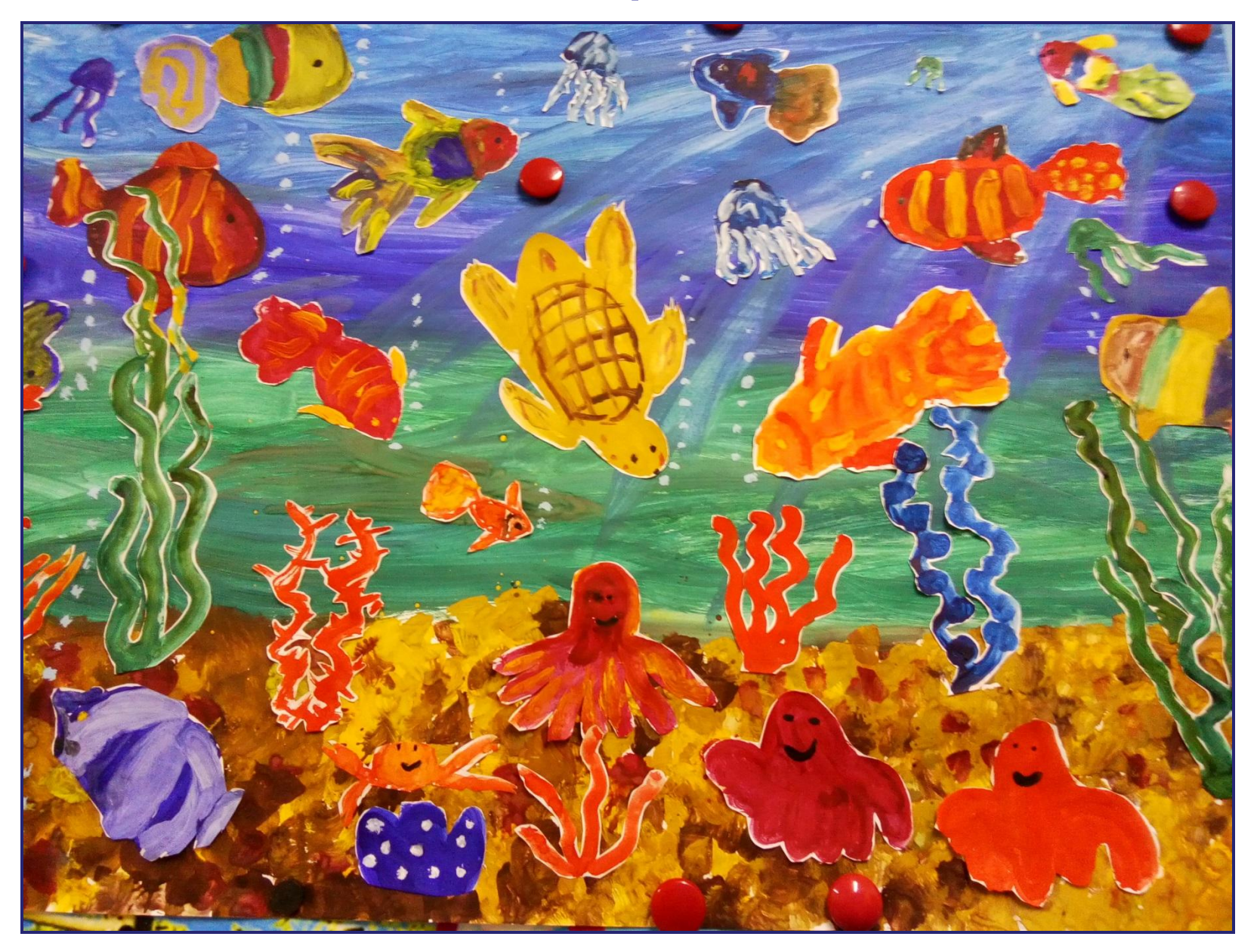

Отправить фото готового рисунка:

# в группу Viber

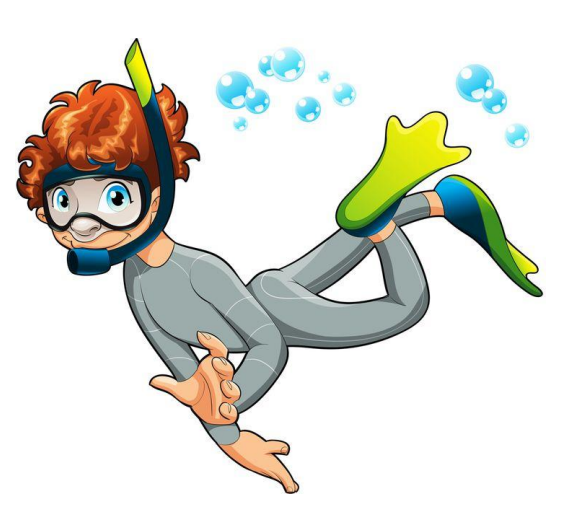

# **СПАСИБО!**

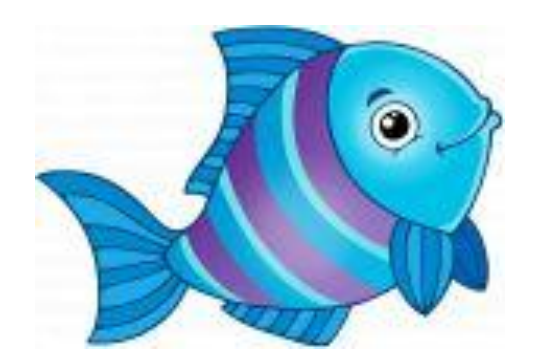